Федеральное государственное бюджетное образовательное учреждение высшего образования «Алтайский государственный технический университет им. И.И. Ползунова»

# **СОГЛАСОВАНО**

Декан ФИТ А.С. Авдеев

# **Рабочая программа дисциплины**

Код и наименование дисциплины: **Б1.В.13 «Информационные системы в организации»**

Код и наименование направления подготовки (специальности): **09.03.03** 

# **Прикладная информатика**

Направленность (профиль, специализация): **Прикладная информатика в** 

#### **экономике**

Статус дисциплины: **часть, формируемая участниками образовательных** 

# **отношений**

Форма обучения: **очно - заочная**

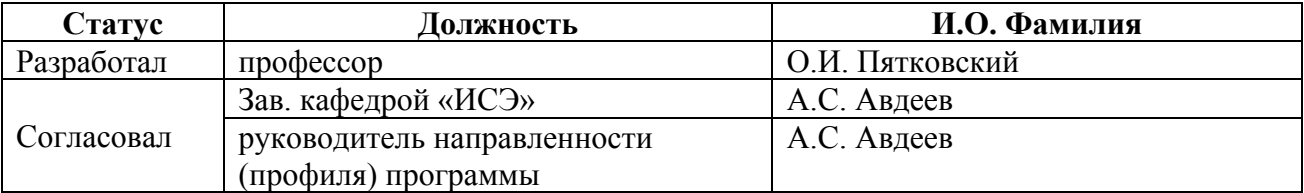

г. Барнаул

#### **1. Перечень планируемых результатов обучения по дисциплине, соотнесенных с индикаторами достижения компетенций**

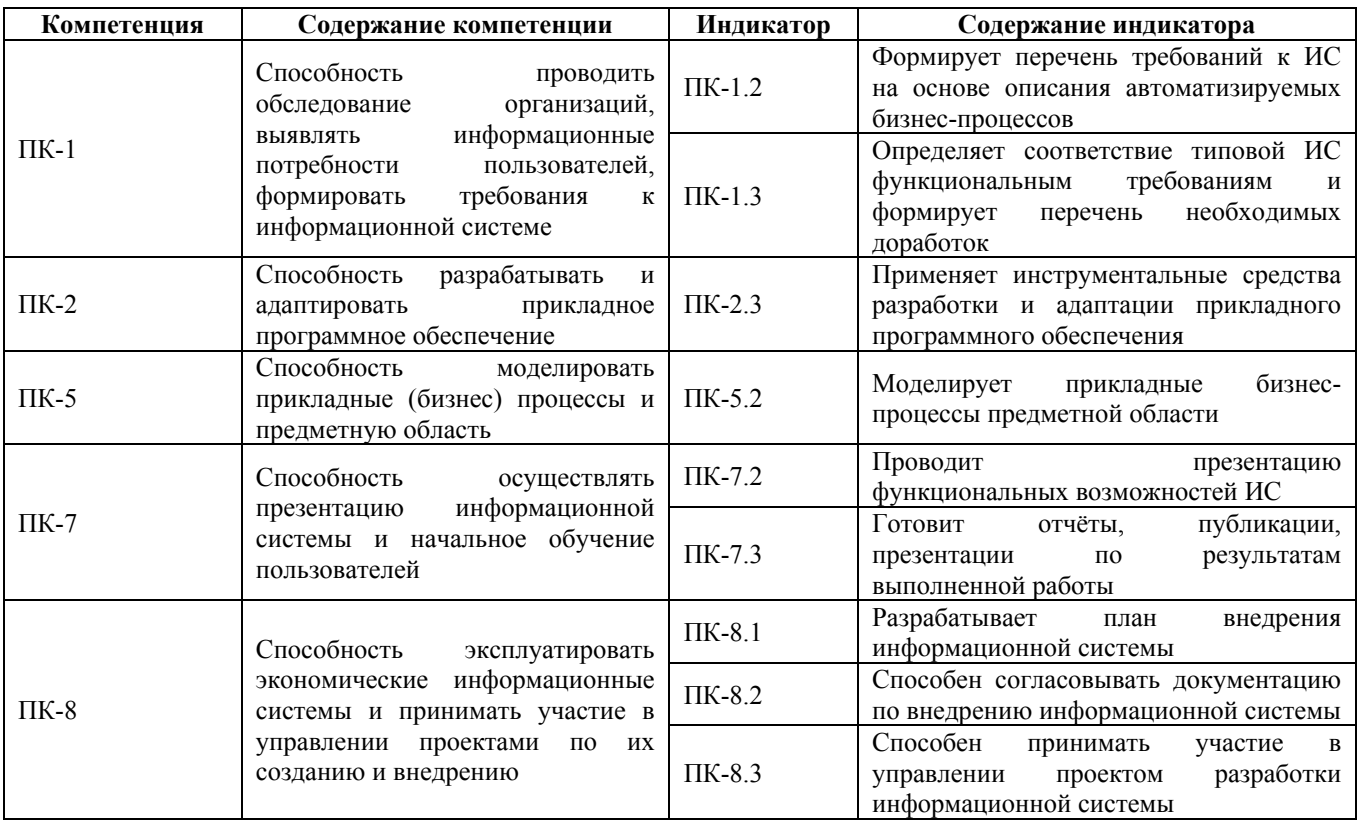

# **2. Место дисциплины в структуре образовательной программы**

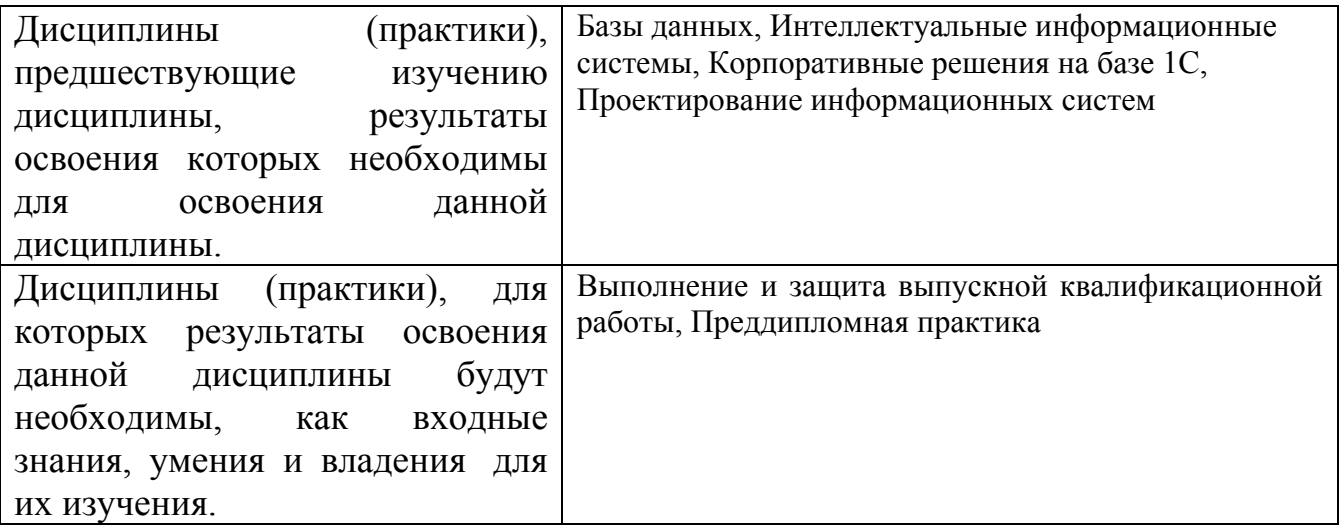

**3. Объем дисциплины в зачетных единицах с указанием количества академических часов, выделенных на контактную работу обучающегося с преподавателем (по видам учебных занятий) и на самостоятельную работу обучающегося**

Общий объем дисциплины в з.е. /час: 5 / 180 Форма промежуточной аттестации: Экзамен

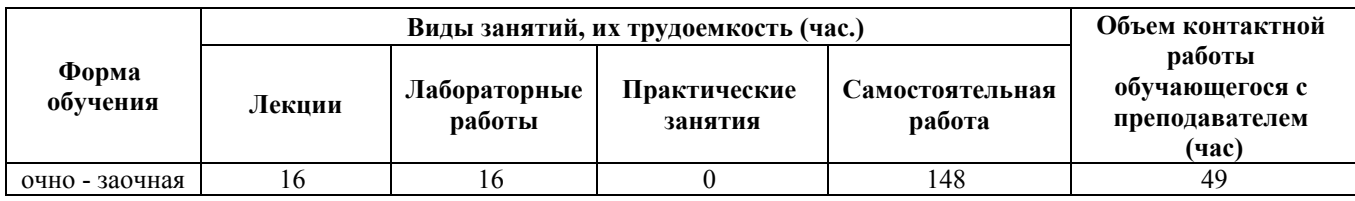

# **4. Содержание дисциплины, структурированное по темам (разделам) с указанием отведенного на них количества академических часов и видов учебных занятий**

# **Форма обучения: очно - заочная** *Семестр: 10*

**Лекционные занятия (16ч.)**

**1. Введение. Цели и задачи дисциплины, ее место в учебном процессе. Общая характеристика комплексной системы автоматизации управления предприятием(«1C:ERP») . Инструменты для анализа и мониторинга деятельности предприятия. Нормативно-справочная информация {лекция с разбором конкретных ситуаций} {лекция с разбором конкретных ситуаций} (1ч.)[1,7,11,13]** Структура автоматизированной системы управления предприятием.

Классификация современных систем управления предприятием. Структура автоматизированной системы управления предприятием. Аналитические информационные системы.

Общая характеристика и структура комплексной системы автоматизации управления предприятием1C:ERP.

Инструменты для анализа и мониторинга деятельности предприятия. Управление предприятием. Отчеты и мониторинг. Мониторинг целевых показателей. Работа с приложением «1С:Монитор ERP».

Нормативно-справочная информация. Организации, Банковские счета, Кассы предприятия, Структура предприятия. Склады и магазины. Партнеры и Контрагенты. Виды номенклатуры. Номенклатура.Номенклатура (товары, услуги, работы, тара). Серии товаров. Деловые партнеры.

**2. 1С:ERP Управление предприятием Планирование. {лекция с разбором конкретных ситуаций} (2ч.)[1,6,11,13]** Позиционирование товарного планирования. Права к разделу планирования.

Настройки формирования планов. Сезонные коэффициенты для сезонных групп номенклатуры. Заполнение документов планирования. Способы планирования. Планирование остатков. Планирование продаж. Планирование внутренних потреблений. Планирование производства. Планирование сборки и разборки

Планирование закупок. Управление процессом планирования. Планирование по источникам обособленной потребности. Управление ассортиментом.

Ассортиментное планирование. Формирование заказов поставщикам по планам Формирование заказов на производство по планам. Примеры планирования

**3. 1С:1С:ERP Управление предприятием. СRM и маркетинг. Продажи. {лекция с разбором конкретных ситуаций} (2ч.)[1,6,7,11,13]** СРМ и маркетинг. Ценообразование. Список видов цен. Скидки и наценки. Сделки с клиентами. Рассылки и оповещения. Анкетирование. Претензии клиентов. План продаж по категориям. Ценообразование. Установка цен номенклатуры.Соглашения с клиентами Договоры с клиентами.Правила продаж.

Продажи.Оптовые продажи. Коммерческие предложения. Заказы клиентов. Счета на оплату. Документы продажи. Возврат товаров от клиента. Акты о расхождениях.

Передача на комиссию. Розничные продажи в НТТ. Розничные продажи в АТТ

Взаимодействие с государственными информационными системами. Контрольнокассовая техника и торговое оборудование. Передача на ответственное хранение с правом продажи.Оказание агентских (комиссионных) услуг. Учет состояния оригиналов (или печатных форм) первичных документов. Межфирменные продажи. Описание отдельных учетных задач.

**4. 1С:ERP Управление предприятием.Обеспечение потребностей. Закупки. Склад. {лекция с разбором конкретных ситуаций} (2ч.)[1,6,8,11,13]** Обеспечение потребностей

Упрощенный вариант обеспечения потребностей. Расширенный вариант обеспечения потребностей. Формирование заказов по потребностям. Обособленное обеспечение потребностей. Распределение запасов. Состояние обеспечения заказов

ABC/XYZ-классификация номенклатуры. Примеры ABC/XYZ классификации клиентов/номенклатуры.

Закупки.

Цены поставщиков. Соглашения с поставщиками. Заказы поставщикам. Поступление товаров. Возврат поставщику. Акты о расхождениях. Прием на комиссию.Условия закупок. Заказ поставщику. Доверенности. Приобретение товаров и услуг. Рабочее место по оформлению накладных. Документы закупки (все). Допустимое отклонение приемки мерных товаров. Регистрация полученных счетов-фактур. Акт о расхождениях после поступления. Корректировка приобретения. Возврат товаров поставщику. Учет тары. Закупка импортных товаров. «Товары в пути» и «Неотфактурованные поставки». Прием на ответственное хранение. Учет прослеживаемых импортных товаров. Описание отдельных учетных задач.

Склад.Топология склада. Правила оформления складских операций. Внутреннее товародвижение. Приемка товаров на склад. Отгрузка товаров. Адресное хранение.Перемещения товаров.Инвентаризация товаров.Обособление товаров на складах.

Мобильное рабочее место работника склада (МРМ).Использование складов ответственного хранения.Учет ТМЦ в эксплуатации.Внутреннее товародвижение. Управление доставкой. Доставка товаров.Сервисы «1С:Доставка» и «1С:Курьер»

как инструменты для организации услуги по доставке. Описание отдельных учетных задач. Настройки.

**5. 1С:ERP Управление предприятием. Кадровый учет и расчет заработной платы {лекция с разбором конкретных ситуаций} (1ч.)[1,6,8,11,13]** Управление персоналом. Кадровый учет. Расчет заработной платы.

Первоначальная настройка. Учет оценочных обязательств (резервов) по отпускам. Отражение зарплаты в финансовом учете.Учет сдельной и повременной зарплаты. Выплата зарплаты. Уплата налогов и взносов.Учет займов.Ввод начальных остатков по учету кадров и зарплаты. Прочие операции.

Зарплата и управление персоналом.

Описание структуры предприятия. Ведение штатного расписания. Учет кадров и формирование фонда оплаты труда. Ведение воинского учета.Назначение удержаний. Займы сотрудникам.Отпуска, командировки и прочие отсутствия.

Больничные листы и другие пособия, оплачиваемые ФСС. Учет времени. Межрасчетные начисления и выплаты. Натуральные и незарплатные доходы. Ввод данных для расчета зарплаты. Расчет зарплаты и взносов. Выплата зарплаты. Обмен электронными документами с банками в рамках зарплатных проектов.

НДФЛ и отчетность в ФНС.Страховые взносы и отчетность в фонды.Исправление прошлых периодов.Прочая отчетность.

**6. 1С:ERP Управление предприятием. Производство. {лекция с разбором конкретных ситуаций} (1ч.)[5,8,11,13]** Назначение системы. Уровни производственного планирования в 1С:ERP. Нормативно-справочная информация производственной подсистемы. Формирование потребности в производстве.

Производственные подразделения. Рабочие центры. Ресурсные спецификации. Использование аналогов материалов. Параметризация ресурсных спецификаций. Маршрутные карты. Выбор исполнителей. Формирование потребности в производстве. Заказы на производство. Этапы производства. Управление очередью заказов на производство.

Цеховые кладовые. Схема документооборота. План производства. Исполнение заказа на производство. Сменные задания. Выпуск продукции. Выработка сотрудников. Пооперационное планирование. Плановые калькуляции

Способы обеспечения материальных ресурсов. Обеспечение этапов производства. Обеспечение производства мерными материалами. Использование промежуточных полуфабрикатов. Использование серий в производстве.

Межцеховое планирование и управление. Изменение партии производства. Деление этапа. Отчеты по межцеховому управлению.

Управление на уровне цеха. Производственные участки. Производственные операции. Сменные задания. Пооперационное планирование. Длительное производство. Упрощенный учет по заказу на производство. Выпуск без заказов на производство. Применимость независимых выпусков. Обеспечение материалами. Оформление выпуска продукции.

Модель расчета себестоимости. Отражение выпуска продукции в регламентированном учете. Оформление выпуска работ.

Учет в производстве. Оформление выработки сотрудников. Запасы в цеховой

кладовой. Обособленные материалы в составе НЗП. Расход материалов на выполнение этапов.

Оформление выпуска. Разборка бракованной продукции на комплектующие. Распределение общих возвратных отходов. Выпуск возвратных отходов за счет постатейных расходов.

Ремонты. Ремонтное производство.

Давальческая схема производства.

Производство на стороне. Переработка давальческого сырья.

**7. 1С:ERP Управление предприятием. Регламентированный учет. Казначейство. Управленческий учет затрат и финансовый результат {лекция с разбором конкретных ситуаций} (2ч.)[4,8,11,13]** Регламентированный учет. Отражение хозяйственных операций. Учет хозяйственных операций. Сверка данных оперативного и регламентированного учетов. Налоги и сборы. Контролируемые сделки. Учет по упрощенной системе налогообложения (УСН). Патентная система налогообложения. Регламентированная отчетность.

Казначейство. Планирование и контроль денежных средств. Учет наличных денежных средств. Учет безналичных денежных средств. Учет операций по эквайрингу. Расчеты с подотчетными лицами. Взаиморасчеты. Кредиты, депозиты, займы. Учет денежных документов. Анализ остатков и движения денежных средств. Описание отдельных учетных задач.

Управленческий учет затрат и финансовый результат. Концепция учета затрат. Номенклатурные затраты. Постатейные расходы. Формирование активов и пассивов. Механизм партионного учета. Формирование производственной себестоимости. Закрытие месяца. Поэтапный ввод системы в эксплуатацию. Учет себестоимости. Инструменты анализа затрат.Управленческий учет.Управленческая отчетность. Аудиторский след в хозяйственных операциях. Корректировки финансовых документов.

**8. 1С:ERP Управление предприятием. Бюджетирование. Внеоборотные активы. Управление затратами и расчет себестоимости {лекция с разбором конкретных ситуаций} (2ч.)[2,3,4,11,13]** Бюджетирование. Участники процесса бюджетирования. Структура и основные понятия бюджетирования. Виды бюджетов. Экземпляр бюджета. Бюджетные отчеты. Бюджетный процесс. Контроль денежных средств. Формирование бюджетов по данным планирования. Отчеты по бюджетированию. Разграничение доступа к данным бюджетирования. Описание отдельных учетных задач.

Внеоборотные активы.

Учет основных средств и объектов строительства. Аренда основных средств.

Учет основных средств, полученных в лизинг. Учет нематериальных активов Учет затрат на создание нематериальных активов и расходов на НИОКР. Целевое финансирование внеоборотных активов. Обслуживание и ремонт объектов эксплуатации.

Управление затратами и расчет себестоимости.

Распределение номенклатурных затрат. Распределение постатейных расходов. Распределение расходов на себестоимость товаров. Распределение расходов на

производственные затраты. Распределение расходов на финансовый результат по направлениям деятельности. Распределение на расходы будущих периодов. Формирование стоимости внеоборотных активов. Формирование активов и пассивов. Себестоимость выпуска продукции. Учет прочих расходов и доходов Обособленный учет финансовых результатов .Управленческий баланс.

**9. Комплексная система автоматизации управления предприятием "Галактика". {лекция с разбором конкретных ситуаций} (2ч.)[4,5]** Характеристика основных контуров системы «Галактика»: «Управление предприятием», «Логистика», «Финансовый», «Производственный», «Управления персоналом», «Административный», «Управления взаимоотношениями с клиентами», «Отраслевых решений», «Настройки и системного администрирования» .

**10. Зарубежный опыт внедрения информационных систем в управлении предприятиями {лекция с разбором конкретных ситуаций} (1ч.)[5,8]** Основные функциональные комплексы и технологические возможности системы SAP - R/3. Общая характеристика программных продуктов компании MS Dynamics Axapta Общая характеристика систем: MS Dynamics, MS DynamicsNavision, MS Dynamics CRM. Технологические возможности системы MS DynamicsAxapta.

**Лабораторные работы (16ч.)**

**1. Лабораторная работа №1 - -1С:ERP. Общие сведения о прикладном решении. Инструменты для анализа и мониторинга деятельности предприятия**

**Нормативно-справочная информация {разработка проекта} (1ч.)[1,11,13]** Общие сведения о прикладном решении.

Инструменты для анализа и мониторинга деятельности предприятия

Нормативно-справочная информация. Организации, Банковские счета, Кассы предприятия, Структура предприятия. Склады и магазины. Партнеры и Контрагенты. Виды номенклатуры. Номенклатура

**2. Лабораторная работа №2 -1С:ERP. Планирование. Продажи {разработка проекта} (1ч.)[1,8,11,13]** Планирование. Документы планов. План продаж по категориям. Ценообразование. Установка цен номенклатуры

Скидки (наценки). Соглашения с клиентами

Договоры с клиентами.

**3. Лабораторная работа 3 -1С:ERP. Продажи. {разработка проекта} (1ч.)[1,8,11,13]** Коммерческие предложения. Заказы клиентов. Счета на оплату.

Документы продажи. Возврат товаров от клиента. Акты о расхождениях

**4. Лабораторная работа 4 -1С:ERPПродажи. Управление отношениями с клиентами (CRM) {творческое задание} (1ч.)[2,4,11,13]** Управление отношениями с клиентами (CRM)

Сделки с клиентами. Передача на комиссию. Розничные продажи в НТТ Розничные продажи в АТТ

**5. Лабораторная работа 5 -1С:ERP. Закупки. Обеспечение потребностей. {творческое задание} (1ч.)[4,5,11,13]** Обеспечение потребностей.Упрощенное обеспечение потребностей.

Расширенное обеспечение потребностей. Расширенное обеспечение потребностей.

Закупки.Цены поставщиков. Соглашения с поставщиками. Заказы поставщикам. Поступление товаров. Возврат поставщику. Акты о расхождениях. Прием на комиссию.

**6. Лабораторная работа 6 -1С:ERP**

**Склад. Управление доставкой. {разработка проекта} (1ч.)[2,4,11,13]** Внутреннее товародвижение. Инвентаризация товаров. Приемка на склад

Отгрузка товаров. Адресное хранение.- Приемка. Адресное хранение.- Отгрузка. Адресный склад. Настройки

Управление доставкой.

**7. Лабораторная работа 7 -1С:ERP. ПРОИЗВОДСТВО {творческое задание} (2ч.)[3,4,11,13]** Производственные подразделения. Рабочие центры. Ресурсные спецификации. Параметризация ресурсных спецификаций. Маршрутные карты. Цеховые кладовые. Схема документооборота

**8. Лабораторная работа 8 -1С:ERP ПРОИЗВОДСТВО. {творческое задание} (2ч.)[1,2,11,13]** План производства. Исполнение заказа на производство.

Сменные задания. Выпуск продукции. Выработка сотрудников. Пооперационное планирование. Плановые калькуляции

**9. Лабораторная работа 9 -1С:ERP**

**Кадровый учет и расчет заработной платы. {творческое задание} (2ч.)[3,11,13]** Кадровый учет.Расчет заработной платы.

**10. Лабораторная работа 10 -1С:ERP**

**Учет финансовой деятельности. {творческое задание} (2ч.)[3,4,5,11,13]** Заявки на расходование денежных средств.Платежный календарь. Операции по движению денежных средств. Договоры кредитов и депозитов. Прочие доходы. Расходы предприятия. Себестоимость

**11. Лабораторная работа 11 -1С:ERP. Учет финансовой деятельности. {творческое задание} (2ч.)[3,4,11,13]** Транспортно-заготовительные расходы. Расходы предприятия.Расходы будущих периодов. Номенклатурные расходы. Постатейные расходы.

Управленческий баланс. Учет прочих активов и пассивов. Учет по направлениям деятельности.

# **Курсовые работы (46ч.)**

**1. Работа над курсовым проектом производится в течение семестра в соответствии с "Методическими указаниями к курсовому проектированию" и планом работ. {разработка проекта} (46ч.)[4,6,7,8,11,13]** Каждый студент выбирает тему курсового проекта из числа предлагаемых или определяет самостоятельно и согласовывает с преподавателем. Проектирование

информационной системы осуществляется в соответствии с общими этапами процесса и выбранной технологией проектирования:

Этап  $\text{Ne}1 - 6$  ч.

Предпроектное обследование выбранной предметной области, сбор материалов обследования.

Этап № 2 – 6 ч.

Построение модели бизнес-процессов предметной области «Как есть».

Этап № 3 – 6 ч.

Анализ материалов обследования. Построение модели бизнес-процессов предметной области «Как должно быть».

Этап № 4 – 4 ч.

Разработка документа "Технико-экономическое обоснование".

Этап № 5 – 6 ч.

Разработка документа "Техническое задание".

Этап № 6 – 6 -ч.

Разработка технического проекта. Разработка документации технического проекта.

Этап № 7– 10 ч.

Разработка рабочего проекта. Разработка документации рабочего проекта.

Этап № 8 – 2 ч.

Защита курсового проекта.

# **Самостоятельная работа (148ч.)**

**1. Подготовка и оформление документации самостоятельной работы №1 {творческое задание} (10ч.)[1,4,11,13]** Подготовка к защите лабораторной работы № 1, подготовка отчета .

Проработка конспекта лекции № 1, № 2, литературных источников. Оформление конспекта и выполнение курсового проекта 4ч. (обследование предметной области, разработка модели "Как есть", оформление документации)

**2. Подготовка и оформление документации самостоятельной работы №2 {разработка проекта} (5ч.)[1,7,8,11,13]** Подготовка к защите лабораторной работы № 2, подготовка отчета .

Проработка конспекта лекции № 3,4, литературных источников. Оформление конспекта. Выполнение курсового проекта 4ч. (обследование предметной области, разработка модели "Как должно быть", оформление документации).

**3. Подготовка и оформление документации самостоятельной работы №3. {разработка проекта} (10ч.)[1,7,11,13]** Подготовка к защите лабораторной работы № 3, подготовка отчета .

Проработка конспекта лекции № 3, № 4, литературных источников. Оформление конспекта. Выполнение курсового проекта 4ч. (обследование предметной области, разработка модели "Как должно быть", оформление документации).

**4. Подготовка и оформление документации самостоятельной работы №4. {разработка проекта} (10ч.)[1,7,11,13]** Подготовка к защите лабораторной

работы № 4, подготовка отчета.

Проработка конспекта лекции № 3, 4 литературных источников. Оформление конспекта. Выполнение курсового проекта 4ч. расчетного задания (обследование предметной области, оформление документа "Техническое задание").

**5. Подготовка и оформление документации самостоятельной работы №5. {разработка проекта} (10ч.)[1,7,11,13]** Подготовка к защите лабораторной работы № 5, подготовка отчета.

Проработка конспекта лекции № 5,6 литературных источников. Оформление конспекта. Выполнение курсового проекта 4ч. (разработка технического проекта, оформление документа "Пояснительная записка к техническому проекту").

**6. Подготовка и оформление документации самостоятельной работы №6. {творческое задание} (10ч.)[4,6,11,13]** С использованием литературных источников и методических указаний к лабораторным работам и курсовому проектированию выполняются следующие работы. Подготовка к защите лабораторной работы № 6,

подготовка отчета .

Проработка конспекта лекции № 5, № 6, литературных источников. Оформление конспекта .

Выполнение курсового проекта 4ч. (разработка рабочего проекта, разработка программы, оформление документа "Описание программы").

**7. Подготовка и оформление документации самостоятельной работы № 7. {разработка проекта} (10ч.)[3,4,11,13]** С использованием литературных источников и методических указаний к лабораторным работам и курсовому проектированию выполняются следующие работы.Подготовка к защите лабораторной работы № 7, подготовка отчета .

Проработка конспекта лекции № 7, литературных источников. Оформление конспекта.

Выполнение курсового проекта (4ч.) (разработка рабочего проекта, разработка программы, оформление документа "Описание программы").

**8. Подготовка и оформление документации самостоятельной работы № 8. {разработка проекта} (10ч.)[2,3,11,13]** С использованием литературных источников и методических указаний к лабораторным работам и курсовому проектированию выполняются следующие работы.Подготовка к защите лабораторной работы № 8,

подготовка отчета.

Проработка конспекта лекции № 7, литературных источников. Оформление конспекта.

Выполнение курсового проекта (4 ч.) (разработка рабочего проекта, разработка программы, оформление документа "Описание программы", Разработка документа "Руководство пользователя").

**9. Подготовка и оформление документации самостоятельной работы № 9. {творческое задание} (10ч.)[4,8,11,13]** С использованием литературных источников и методических указаний к лабораторным работам и курсовому проектированию выполняются следующие работы.Подготовка к защите

лабораторной работы № 9,

подготовка отчета.

Проработка конспекта лекции № 8, литературных источников. Оформление конспекта.

Выполнение курсового проекта (4ч.) (разработка рабочего проекта, разработка программы, оформление документа "Описание программы", Разработка документа "Руководство пользователя").

**10. Подготовка и оформление документации самостоятельной работы №10. {творческое задание} (10ч.)[2,4,6,11,13]** С использованием литературных источников и методических указаний к лабораторным работам и курсовому проектированию выполняются следующие работы. Подготовка к защите лабораторной работы № 10,

подготовка отчета.

Проработка конспекта лекции № 9, литературных источников. Оформление конспекта.

Выполнение курсового проекта (4 ч.) (разработка рабочего проекта, разработка программы, оформление документа "Описание программы", Разработка документа "Руководство пользователя").

**11. Подготовка и оформление документации самостоятельной работы № 11. {разработка проекта} (7ч.)[4,7,8,11,13]** С использованием литературных источников и методических указаний к лабораторным работам и курсовому проектированию выполняются следующие работы. Подготовка к защите лабораторной работы № 11,

подготовка отчета.

Проработка конспекта лекции №10, литературных источников. Оформление конспекта.

Выполнение курсового проекта 4ч. (разработка рабочего проекта, разработка программы, оформление документа "Описание программы").

**12. Подготовка и оформление документации самостоятельной работы №12. {разработка проекта} (10ч.)[4,6,11,13]** С использованием литературных источников и методических указаний к лабораторным работам и курсовому проектированию выполняются следующие работы. Подготовка к защите лабораторной работы № 11,

подготовка отчета.

Проработка конспекта лекции №10, литературных источников. Оформление конспекта. Выполнение курсового проекта 2ч. (разработка рабочего проекта, разработка программы, оформление документа "Описание программы", Разработка документа "Руководство пользователя").

**13. Подготовка к сдаче экзамена. {творческое задание} (36ч.)[1,3,6,7,8,11,13]** С использованием литературных источников и методических указаний к лабораторным работам и курсовому проектированию выполняется подготовка к экзамену.

# **5. Перечень учебно-методического обеспечения самостоятельной работы обучающихся по дисциплине**

Для каждого обучающегося обеспечен индивидуальный неограниченный доступ к электронно-библиотечным системам: Лань, Университетская библиотека он-лайн, электронной библиотеке АлтГТУ и к электронной информационно-образовательной среде:

1. Пятковский О.И. Методические указания по выполнению лабораторных работ по дисциплине «Информационные системы в организации». Часть 1. Системы производственного менеджмента/ О.И. Пятковский, А.С. Авдеев; Алт. гос. техн. ун-т им. И.И. Ползунова. – Барнаул, кафедра ИСЭ, АлтГТУ, 2018. – 49 с.— Электрон. дан.— Барнаул: АлтГТУ, 2018.— Режим доступа: http://elib.altstu.ru/eum/download/ise/Pyatkovskiy\_ISO\_Pt1SPM\_ump.pdf, авторизованный

2. Пятковский О.И. Методические указания по выполнению лабораторных работ по дисциплине «Информационные системы в организации». Часть 2. Системы финансового планирования/ О.И. Пятковский, А.С. Авдеев; Алт. гос. техн. ун-т им. И.И. Ползунова. – Барнаул, кафедра ИСЭ, АлтГТУ, 2018. – 56 с.— Электрон. дан.— Барнаул: АлтГТУ, 2018.— Режим доступа: http://elib.altstu.ru/eum/download/ise/Pyatkovskiy\_ISO\_Pt2SFP\_ump.pdf, авторизованный

3. Пятковский О.И. Методические указания по выполнению лабораторных работ по дисциплине «Информационные системы в организации». Часть 3. Системы финансового анализа/ О.И. Пятковский, А.С. Авдеев, Е.В. Токарева; Алт. гос. техн. ун-т им. И.И. Ползунова. – Барнаул, кафедра ИСЭ, АлтГТУ, 2018. – 70 с.— Электрон. дан.— Барнаул: АлтГТУ, 2018.— Режим доступа: http://elib.altstu.ru/eum/download/ise/Pyatkovskiy\_ISO\_Pt3SFA\_ump.PDF, авторизованный

4. Пятковский О.И. Методические указания по выполнению лабораторных работ по дисциплине «Информационные системы в организации». Часть 4. Интегрированные корпоративные информационные системы/ О.И. Пятковский, А.С. Авдеев; Алт. гос. техн. ун-т им. И.И. Ползунова. – Барнаул, кафедра ИСЭ, АлтГТУ, 2018. – 107 с.— Электрон. дан.— Барнаул: АлтГТУ, 2018.— Режим доступа: http://elib.altstu.ru/eum/download/ise/Pyatkovskiy\_ISO\_Pt4ICIS\_ump.PDF, авторизованный

5. Пятковский О.И. Методические указания по выполнению лабораторных работ по дисциплине «Информационные системы в организации». Часть 5. Аналитические системы управления автобизнесом/ О.И. Пятковский, А.С. Авдеев, Д.Д. Барышев; Алт. гос. техн. ун-т им. И.И. Ползунова. – Барнаул, кафедра ИСЭ, АлтГТУ, 2018. – 16 с.— Электрон. дан.— Барнаул: АлтГТУ, 2018.— Режим доступа: http://elib.altstu.ru/eum/download/ise/Pyatkovskiy\_ISO\_Pt5ASUA\_ump.PDF, авторизованный

# **6. Перечень учебной литературы**

6.1. Основная литература

6. Пятковский О.И. Информационные системы организаций. Учебное пособие / Алт.гос. техн. Ун-т им. И.И. Ползунова. - Барнаул: Изд-во АлтГТУ, 2015.-242с. Источник: Электронная библиотека образовательных ресурсов АлтГТУ.

Прямая ссылка: http://elib.altstu.ru/eum/download/ise/poi\_uch\_isorg.pdf

7. Пятковский О.И. Алгоритмы расчета экономических показателей в информационной системе управления производством предприятия. Учебное пособие / Алт. гос. техн. Ун-т им. И.И. Ползунова. - Барнаул: Изд-во АлтГТУ, 2015.-132 с. Источник: Электронная библиотека образовательных ресурсов АлтГТУ.

Прямая ссылка: http://elib.altstu.ru/eum/download/ise/poi\_uch\_algo\_econom.pdf

6.2. Дополнительная литература

8. Пятковский О.И., Кудишин А.В., Ивкин Ю.Н., Демчик Д.С., Ольховский М.В. Информационная система управления предприятием: Учебное пособие /Алт. гос. техн. ун-т им. И.И. Ползунова. - Барнаул: Изд-во АлтГТУ, 2015.- 93с. Источник: Электронная библиотека образовательных ресурсов АлтГТУ. Режим доступа: http://elib.altstu.ru/eum/download/ise/poi\_uch\_is\_upravl.pdf

# **7. Перечень ресурсов информационно-телекоммуникационной сети «Интернет», необходимых для освоения дисциплины**

9. Курсы 1С и экзамены. (1С: учебный центр №1) https://www.youtube.com/watch?v=VGxx\_UueC\_g

10. Учебный сервис компании 1C: https://edu.1cfresh.com/

11. Консорциум Всемирной паутины (World Wide Web Consortium). Сборник стандартов и рекомендаций http://www.w3.org.

12. Интернет-Университет Информационных Технологий http://www.intuit.ru.

13. Единое окно доступа к информационным ресурсам http://window.edu.ru

# **8. Фонд оценочных материалов для проведения текущего контроля успеваемости и промежуточной аттестации**

Содержание промежуточной аттестации раскрывается в комплекте контролирующих материалов, предназначенных для проверки соответствия уровня подготовки по дисциплине требованиям ФГОС, которые хранятся на кафедре-разработчике РПД в печатном виде и в ЭИОС.

Фонд оценочных материалов (ФОМ) по дисциплине представлен в приложении А.

# **9. Перечень информационных технологий, используемых при осуществлении образовательного процесса по дисциплине, включая перечень программного обеспечения и информационных справочных систем**

Для успешного освоения дисциплины используются ресурсы электронной информационнообразовательной среды, образовательные интернет-порталы, глобальная компьютерная сеть Интернет. В процессе изучения дисциплины происходит интерактивное взаимодействие обучающегося с преподавателем через личный кабинет студента.

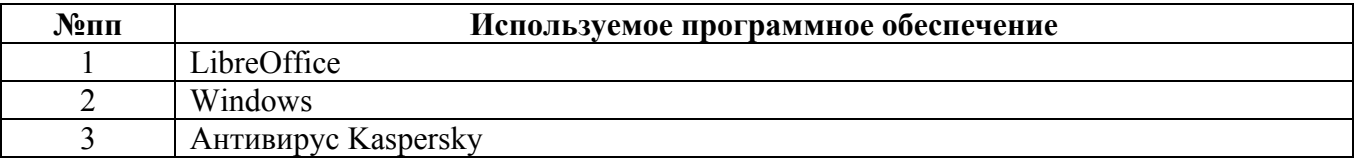

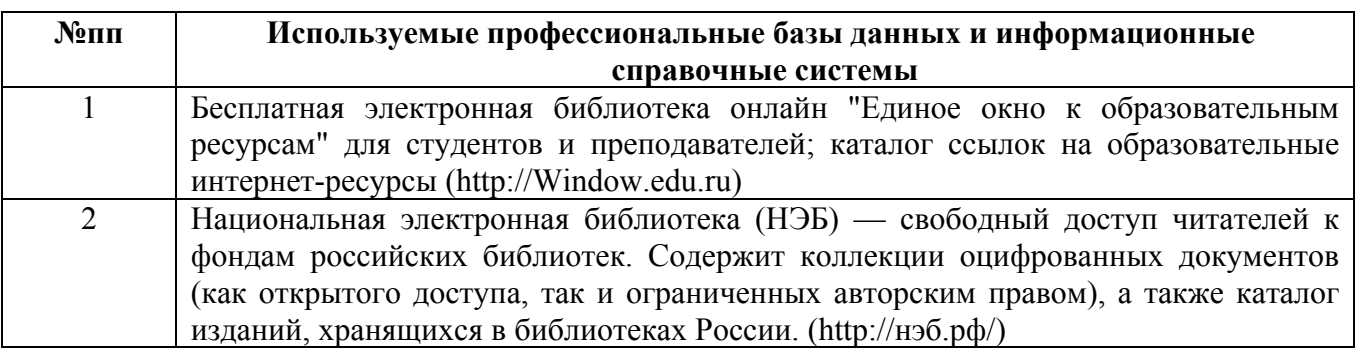

# **10. Описание материально-технической базы, необходимой для осуществления образовательного процесса по дисциплине**

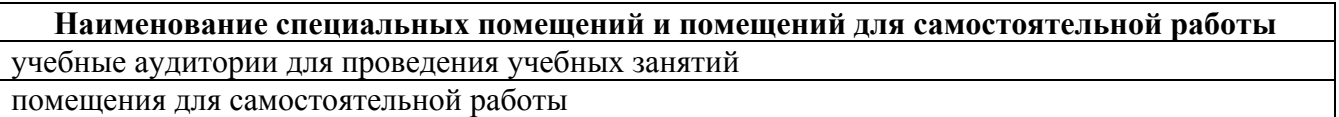

Материально-техническое обеспечение и организация образовательного процесса по дисциплине для инвалидов и лиц с ограниченными возможностями здоровья осуществляется в соответствии с «Положением об обучении инвалидов и лиц с ограниченными возможностями здоровья».